# **PowerDel Crack Download [32|64bit]**

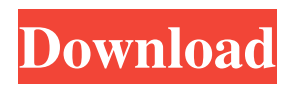

### **PowerDel Activation Code**

PowerDel is a shell extension that will let you remove any locked or "encrypted" files, folders and dll's in just a few easy mouse clicks. PowerDel extension will not cause any damage to any file, as the process is accomplished by the call of a function provided by the extension. PowerDel is a shell extension that will let you remove any locked or "encrypted" files, folders and dll's in just a few easy mouse clicks. PowerDel extension will not cause any damage to any file, as the process is accomplished by the call of a function provided by the extension. From Download File: Download And Install. Note: You must restart your computer to activate the PowerDel. After the download, double-click to install. PowerDel already installed? If you are using a computer with Windows XP or older, please download the PowerDel. All of the files in the extension are compressed to save the extension size. Please unzip and install. A quick glance The application process is launched via the open command and does not start the application of the control panel. Preference The icon of the PowerDel is set to the icon icon of the browser, not the icon of the extension. If the user wants to have more control over the extension, he can change the icon. In the application, you can modify the name of the extension. The user can change the icon of the control panel by selecting the theme that corresponds to the button of the extension. Features: The PowerDel functionality appears as a shell extension. It supports all shells in the Windows XP and later. It includes many features of the shell extension, including the open and close commands. It works with the " --InstallPowerDel.exe --EnablePowerDel.exe --UninstallPowerDel.exe " command in the command shell. The extension supports the "shell.exe " "POWER" " "" and "shell.exe " "INFO" " "" command in the registry. Support the command "shell.exe " "INFO" " "" in the registry. PowerDel opens, closes, locks and decrypts files and directories from the system folder.

## **PowerDel Crack [Mac/Win] [2022-Latest]**

PowerDel is a utility which can remove or add a file or folder lock to any file or folder. The user can also delete the lock if it has already been defined or unlock the file or folder for the computer to use it again. The file or folder can be removed even if it is already in use by another application. In addition, you can configure a new lock for any file or folder when you are in offline mode and then use the file or folder when you are online again. Furthermore, you can remove/add locks to files/folders after they are already locked in Windows Explorer. After the lock has been removed, you can see a placeholder lock in the Lock icon, but the user can no longer lock the file or folder. I have been using this for a while now in Windows 7 and windows 8. This is a great utility I highly recommend. Recently I found this great utility that pretty much keeps the locks of your most used applications. The application name is "PowerDel". It is a very handy and simple utility for Windows. After you install it and launch it you will see the following window: Inside the window there are three tabs: Status, Lock & Status. When you click on "Status", you can see all the locks and you can easily remove them from the applications. Then you can simply click on the application to unlock it. The following window will appear so that you can choose to either Remove the lock or Set a new lock: I have been using this since Windows 8 and it has always been my first option and I don't know how I survived without it. It has 2 great features: It automatically enables the application or re-locks the application when you are in the offline state. You can have your system automatically unlock and re-lock the files/folders every time you are connected to the internet. It is a simple utility and does the job perfectly well. I highly recommend this one. 1.0.0.0 27 Days Ago I have been using it since Windows 7 and it has always been my first option and I don't know how I survived without it. It has 2 great features: It automatically enables the application or re-locks the application when you are in the offline state. You can have your system automatically unlock and re-lock the files/folders every time you are connected to the internet. 09e8f5149f

#### **PowerDel Free Download**

PowerDel is a program to delete malicious files, security threats, and spyware easily from your computer. Its programmers use a highly technical algorithm to ensure that the malicious content is the best of its kind - and, therefore, the most effective. After filtering, PowerDel will immediately delete both the locked and the inaccessible files. PowerDel has a very handy uninstaller so it is very easy to uninstall the program from your computer. A window will inform you that the uninstall procedure is in progress. Once the uninstaller has finished its work, you are good to go. Download From Softonic: Shownotes/Reviews: The developer of PowerDel is: Developer: Graz - Powered by Think.net - Powered by MediaMonkey The review of PowerDel was posted by the biggest Softonic community about this software: End of Protection We try to keep PowerDel from the infection of malware and harmful programs, especially from websites infected with malicious extensions. PowerDel will scan your computer and let you know if it finds any threats. If you'd like to see what it finds, simply install it and click the button. You may also like PowerDel is an excellent file recovery application for Windows operating systems. With this powerful and accurate software, you can recover locked files, files that are not accessible by the operating system, files that are missing, as well as the files that are scattered across various drives. It will scan your computer and then help you to recover the files even if the files are inaccessible. It guarantees you to be able to recover the locked files, such as application, system, etc. You can also use it if you experience the "Could not create a file, used by another process" error. PowerDel is a powerful data recovery tool which provides you with many ways to recover lost files. The program can recover all lost files, including emails, documents, pictures, songs, etc. It can help you recover damaged, deleted or formatted files, as well as those that have become inaccessible. No matter whether you have an accidental deletion or you have encountered a system crash, PowerDel is a very easy-to-use and convenient software. You can also use it if you are experiencing the "Could not create a file, used by another process" error, and it will be much better than the other software. It is used in order to keep your computer working properly. As a matter of

#### **What's New In PowerDel?**

A simple, intuitive and powerful command line utility to delete all the files/folders with locked attributes. Just type "PowerDel", the files/folders which are locked will be displayed and you need to determine which you want to delete. PowerDel supports Windows Vista, Windows 7, Windows 8, Windows 8.1, Windows 10, and Windows Server 2008, 2012, 2016 and above. PowerDel can work with online shell extension and can be used for the latest OS. What's New in PowerDel 4.2.7 -Added support for Windows 10. -Added support for online shell extension ( -Added support for D3DX9\_38.dll. -Added some improvements. -Fixed some bugs. Welcome to the PowerShell Edutainment Series. Today we are going to see the Enhancements, Remedies and some New Features Introduced in PowerShell 4.0 We have already discussed most of the Changes in PowerShell 4.0 in previous Edutainment Series, So if you have not watched them then check them out and rest them Today we are going to see the Enhancements, Remedies and some New Features Introduced in PowerShell 4.0 The following Movies are also available on these Series Edited : Movie Streams are now available if you are using a Roku so You can Enjoy See SQL Server on Linux! In this video we'll see how to install SQL Server on Linux. First we will have to check the Operating System and configuration of the server. Then, we install the packages. After, we create the database. Then we start the SQL Server. Let's start our journey. It is a very useful utility for solving a few specific problems. In this video, we will see how to install SQL Server on Linux. First, we need to ensure that the Linux server we have installed is properly configured. It is necessary to configure the Linux environment in which SQL Server will be installed. To do that, open a text editor and navigate

## **System Requirements For PowerDel:**

A minimum of 128 MB of system RAM is required to run the game. Windows 10 or later Intel Core 2 Duo CPU or equivalent 1 GB of system RAM 8GB of free hard drive space 128MB video card Broadband Internet connection Microsoft DirectX 9.0c compatible hardware Project Cars Demo Disc You can download a full PC and Mac demo disc for Project Cars by clicking the image below.Menu Handprint Art The handprint is a picture

<http://titfortech.com/?p=26420>

[https://secure-brook-64155.herokuapp.com/Content\\_Browser.pdf](https://secure-brook-64155.herokuapp.com/Content_Browser.pdf) [https://goodshape.s3.amazonaws.com/upload/files/2022/06/YaK43FWcPAyKhOiKQVkA\\_08\\_0a3](https://goodshape.s3.amazonaws.com/upload/files/2022/06/YaK43FWcPAyKhOiKQVkA_08_0a38cd3a6090c04b621078d68f12468e_file.pdf) [8cd3a6090c04b621078d68f12468e\\_file.pdf](https://goodshape.s3.amazonaws.com/upload/files/2022/06/YaK43FWcPAyKhOiKQVkA_08_0a38cd3a6090c04b621078d68f12468e_file.pdf) [https://larimar925.com/wp](https://larimar925.com/wp-content/uploads/2022/06/RVBPro_Crack_Product_Key_Full_Download_For_PC.pdf)[content/uploads/2022/06/RVBPro\\_Crack\\_Product\\_Key\\_Full\\_Download\\_For\\_PC.pdf](https://larimar925.com/wp-content/uploads/2022/06/RVBPro_Crack_Product_Key_Full_Download_For_PC.pdf) [https://agedandchildren.org/ppt-xtreme-import-export-for-powerpoint-crack-with-registration-code](https://agedandchildren.org/ppt-xtreme-import-export-for-powerpoint-crack-with-registration-code-download-x64/)[download-x64/](https://agedandchildren.org/ppt-xtreme-import-export-for-powerpoint-crack-with-registration-code-download-x64/) <http://visitingplan.com/wp-content/uploads/2022/06/laveilea.pdf> <http://www.reiten-scheickgut.at/netio-gui-crack-keygen-for-lifetime-pc-windows-2022/> <https://conselhodobrasil.org/?p=5175> <https://renovarcar.net/wp-content/uploads/eliwan.pdf> <https://lots-a-stuff.com/aurel-rtf-editor-crack-3264bit-2022-latest/> <https://uk-ok.com/2022/06/08/beatle-johns-dvd-burning-assistant-crack-for-windows/> [https://supportlocalbiz.info/wp-content/uploads/2022/06/Portable\\_CrystalDiskMark\\_Crack\\_\\_Patch](https://supportlocalbiz.info/wp-content/uploads/2022/06/Portable_CrystalDiskMark_Crack__Patch_With_Serial_Key_Free_Download_PCWindows_Latest_2022.pdf) With Serial Key Free Download PCWindows Latest 2022.pdf [https://supermoto.online/wp-content/uploads/2022/06/Free\\_Virus\\_Removal\\_Tool\\_For\\_W32\\_Ultim](https://supermoto.online/wp-content/uploads/2022/06/Free_Virus_Removal_Tool_For_W32_UltimateDefender_Backdoor__Crack__Serial_Number_Full_Torre.pdf) [ateDefender\\_Backdoor\\_\\_Crack\\_\\_Serial\\_Number\\_Full\\_Torre.pdf](https://supermoto.online/wp-content/uploads/2022/06/Free_Virus_Removal_Tool_For_W32_UltimateDefender_Backdoor__Crack__Serial_Number_Full_Torre.pdf) <https://csermooc78next.blog/2022/06/08/cleaner-one-pro-3-0-0-1-crack-download-2022/> <https://embeff.com/appnimi-pdf-unlocker-3-5-1-crack-2022-latest/> [https://www.coolshakers.com/wp-content/uploads/2022/06/Colasoft\\_Capsa\\_Enterprise.pdf](https://www.coolshakers.com/wp-content/uploads/2022/06/Colasoft_Capsa_Enterprise.pdf) [https://inmobiliaria-soluciones-juridicas.com/2022/06/delphi-component-collector-crack-free](https://inmobiliaria-soluciones-juridicas.com/2022/06/delphi-component-collector-crack-free-registration-code-free-download-mac-win)[registration-code-free-download-mac-win](https://inmobiliaria-soluciones-juridicas.com/2022/06/delphi-component-collector-crack-free-registration-code-free-download-mac-win) [https://myrealex.com/upload/files/2022/06/edOJSwWykASbeL1o2bEi\\_08\\_a74139a35b62deb40c4](https://myrealex.com/upload/files/2022/06/edOJSwWykASbeL1o2bEi_08_a74139a35b62deb40c460af0143996b8_file.pdf) [60af0143996b8\\_file.pdf](https://myrealex.com/upload/files/2022/06/edOJSwWykASbeL1o2bEi_08_a74139a35b62deb40c460af0143996b8_file.pdf) [https://www.antreprenoare.ro/wp](https://www.antreprenoare.ro/wp-content/uploads/2022/06/Portable_SX_SHA1_Hash_Calculator.pdf)[content/uploads/2022/06/Portable\\_SX\\_SHA1\\_Hash\\_Calculator.pdf](https://www.antreprenoare.ro/wp-content/uploads/2022/06/Portable_SX_SHA1_Hash_Calculator.pdf)

<https://positiverne.dk/wp-content/uploads/decigeo.pdf>